## **Foreman - Bug #17871**

# **Circular dependency detected while autoloading constant ConfigReportStatusCalculator**

12/29/2016 03:36 AM - Ohad Levy

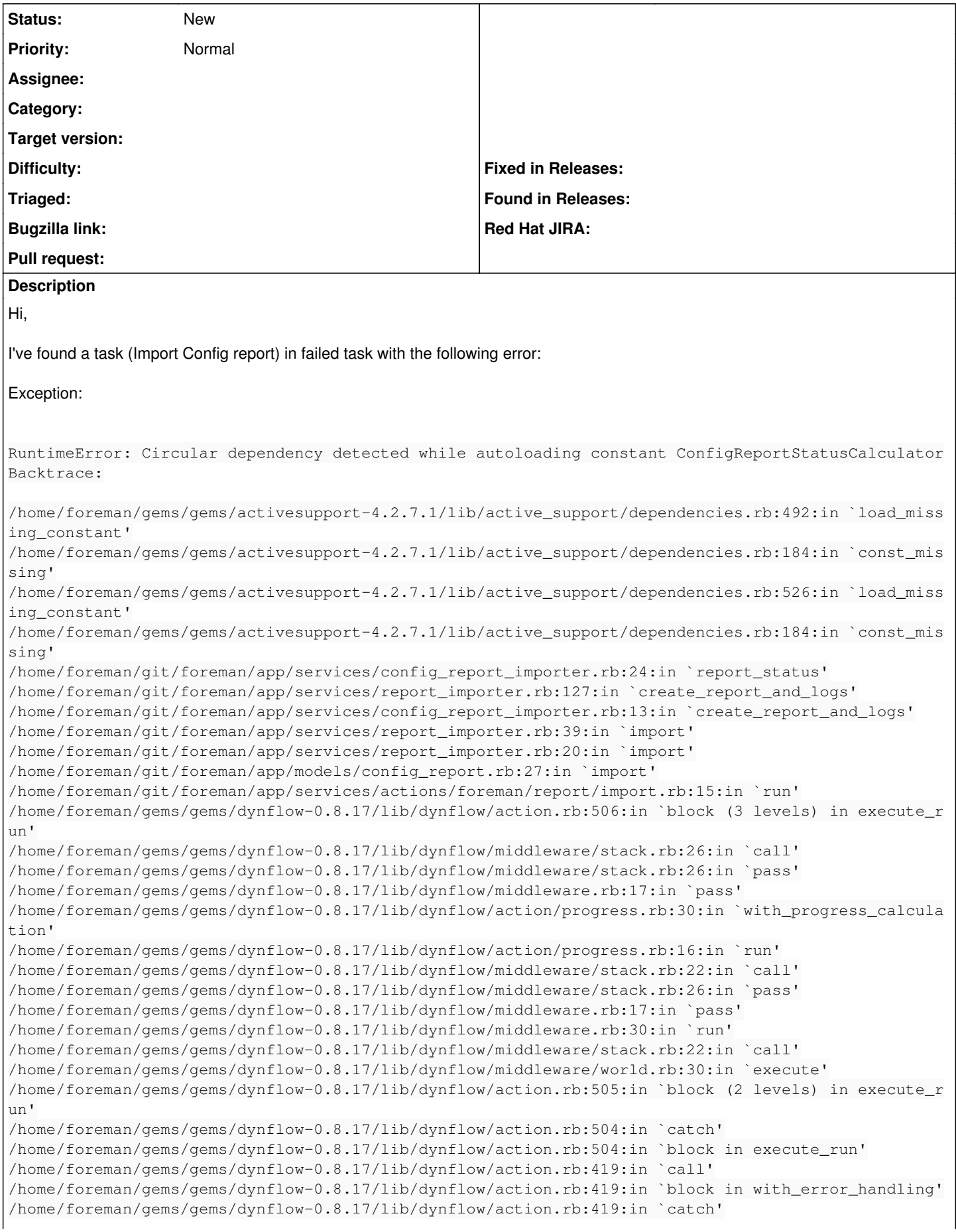

/home/foreman/gems/gems/dynflow-0.8.17/lib/dynflow/action.rb:419:in `with\_error\_handling' /home/foreman/gems/gems/dynflow-0.8.17/lib/dynflow/action.rb:499:in `execute\_run' /home/foreman/gems/gems/dynflow-0.8.17/lib/dynflow/action.rb:260:in `execute' /home/foreman/gems/gems/dynflow-0.8.17/lib/dynflow/execution\_plan/steps/abstract\_flow\_step.rb:9:in `block (2 levels) in execute' /home/foreman/gems/gems/dynflow-0.8.17/lib/dynflow/execution\_plan/steps/abstract.rb:155:in `call' /home/foreman/gems/gems/dynflow-0.8.17/lib/dynflow/execution\_plan/steps/abstract.rb:155:in `with\_m eta\_calculation' /home/foreman/gems/gems/dynflow-0.8.17/lib/dynflow/execution\_plan/steps/abstract\_flow\_step.rb:8:in `block in execute' /home/foreman/gems/gems/dynflow-0.8.17/lib/dynflow/execution\_plan/steps/abstract\_flow\_step.rb:22:i n `open\_action' /home/foreman/gems/gems/dynflow-0.8.17/lib/dynflow/execution\_plan/steps/abstract\_flow\_step.rb:7:in `execute' /home/foreman/gems/gems/dynflow-0.8.17/lib/dynflow/director.rb:42:in `execute' /home/foreman/gems/gems/dynflow-0.8.17/lib/dynflow/executors/parallel/worker.rb:11:in `on\_message' /home/foreman/gems/gems/concurrent-ruby-edge-0.2.2/lib/concurrent/actor/context.rb:46:in `on\_envel ope' /home/foreman/gems/gems/concurrent-ruby-edge-0.2.2/lib/concurrent/actor/behaviour/executes\_context .rb:7:in `on\_envelope' /home/foreman/gems/gems/concurrent-ruby-edge-0.2.2/lib/concurrent/actor/behaviour/abstract.rb:25:i n `pass' /home/foreman/gems/gems/dynflow-0.8.17/lib/dynflow/actor.rb:26:in `on\_envelope' /home/foreman/gems/gems/concurrent-ruby-edge-0.2.2/lib/concurrent/actor/behaviour/abstract.rb:25:i n `pass' /home/foreman/gems/gems/concurrent-ruby-edge-0.2.2/lib/concurrent/actor/behaviour/awaits.rb:15:in `on\_envelope' /home/foreman/gems/gems/concurrent-ruby-edge-0.2.2/lib/concurrent/actor/behaviour/abstract.rb:25:i n `pass' /home/foreman/gems/gems/concurrent-ruby-edge-0.2.2/lib/concurrent/actor/behaviour/sets\_results.rb: 14:in `on\_envelope' /home/foreman/gems/gems/concurrent-ruby-edge-0.2.2/lib/concurrent/actor/behaviour/abstract.rb:25:i n `pass' /home/foreman/gems/gems/concurrent-ruby-edge-0.2.2/lib/concurrent/actor/behaviour/buffer.rb:38:in `process\_envelope' /home/foreman/gems/gems/concurrent-ruby-edge-0.2.2/lib/concurrent/actor/behaviour/buffer.rb:31:in `process\_envelopes?' /home/foreman/gems/gems/concurrent-ruby-edge-0.2.2/lib/concurrent/actor/behaviour/buffer.rb:20:in `on\_envelope' /home/foreman/gems/gems/concurrent-ruby-edge-0.2.2/lib/concurrent/actor/behaviour/abstract.rb:25:i n `pass' /home/foreman/gems/gems/concurrent-ruby-edge-0.2.2/lib/concurrent/actor/behaviour/termination.rb:5 5:in `on\_envelope' /home/foreman/gems/gems/concurrent-ruby-edge-0.2.2/lib/concurrent/actor/behaviour/abstract.rb:25:i n `pass' /home/foreman/gems/gems/concurrent-ruby-edge-0.2.2/lib/concurrent/actor/behaviour/removes\_child.rb :10:in `on\_envelope' /home/foreman/gems/gems/concurrent-ruby-edge-0.2.2/lib/concurrent/actor/behaviour/abstract.rb:25:i n `pass' /home/foreman/gems/gems/concurrent-ruby-edge-0.2.2/lib/concurrent/actor/behaviour/sets\_results.rb: 14:in `on\_envelope' /home/foreman/gems/gems/concurrent-ruby-edge-0.2.2/lib/concurrent/actor/core.rb:161:in `process\_en velope' /home/foreman/gems/gems/concurrent-ruby-edge-0.2.2/lib/concurrent/actor/core.rb:95:in `block in on \_envelope' /home/foreman/gems/gems/concurrent-ruby-edge-0.2.2/lib/concurrent/actor/core.rb:118:in `block (2 l evels) in schedule\_execution' /home/foreman/gems/gems/concurrent-ruby-1.0.2/lib/concurrent/synchronization/mri\_lockable\_object.r b:38:in `block in synchronize' /home/foreman/gems/gems/concurrent-ruby-1.0.2/lib/concurrent/synchronization/mri\_lockable\_object.r b:38:in `synchronize' /home/foreman/gems/gems/concurrent-ruby-1.0.2/lib/concurrent/synchronization/mri\_lockable\_object.r b:38:in `synchronize' /home/foreman/gems/gems/concurrent-ruby-edge-0.2.2/lib/concurrent/actor/core.rb:115:in `block in s chedule\_execution' /home/foreman/gems/gems/concurrent-ruby-1.0.2/lib/concurrent/executor/serialized\_execution.rb:18:i n `call'

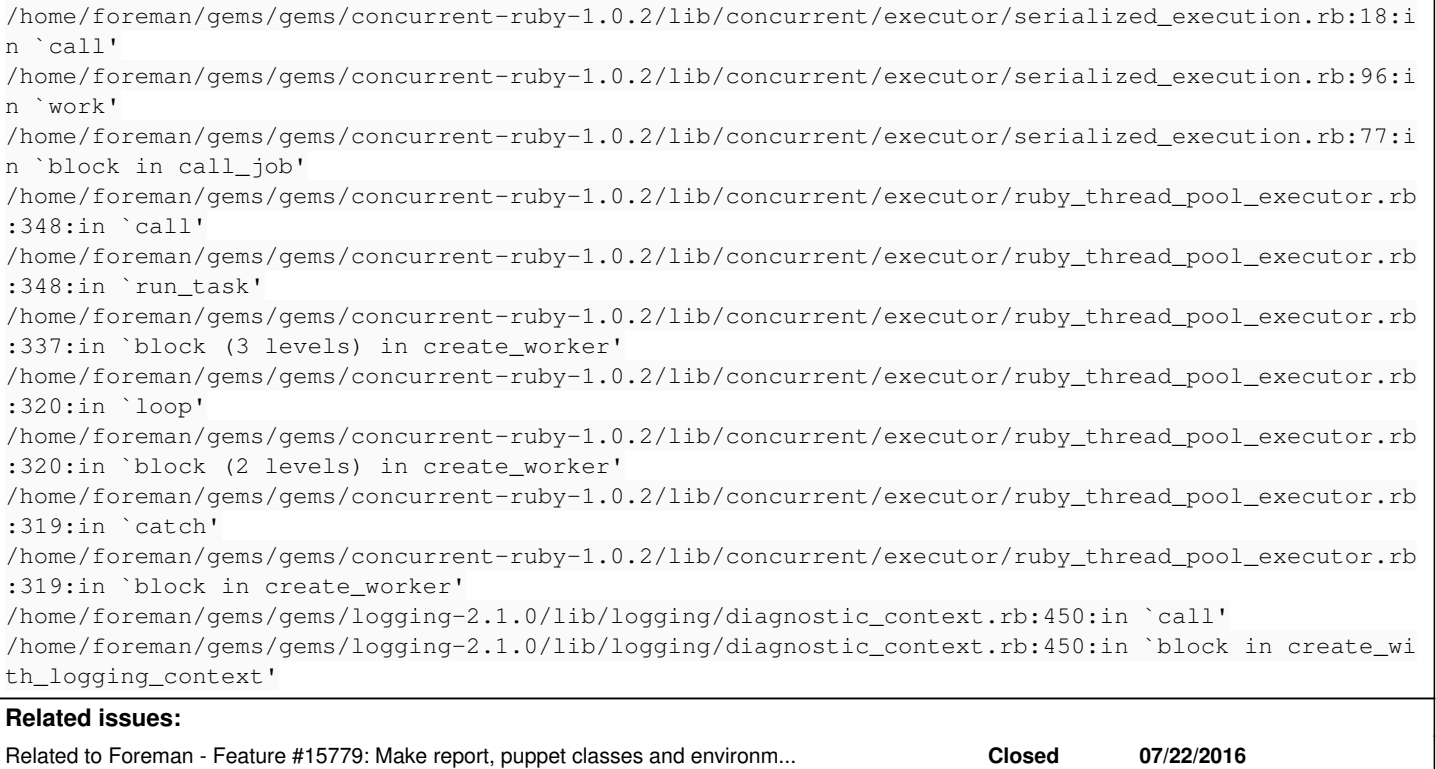

### **History**

#### **#1 - 12/29/2016 03:37 AM - Ohad Levy**

*- Related to Feature #15779: Make report, puppet classes and environments importing asynchronous using foreman-tasks added*

#### **#2 - 01/09/2017 08:05 AM - Marek Hulán**

Is there any chance you ran foreman in development rails environment? Can you reproduce it?